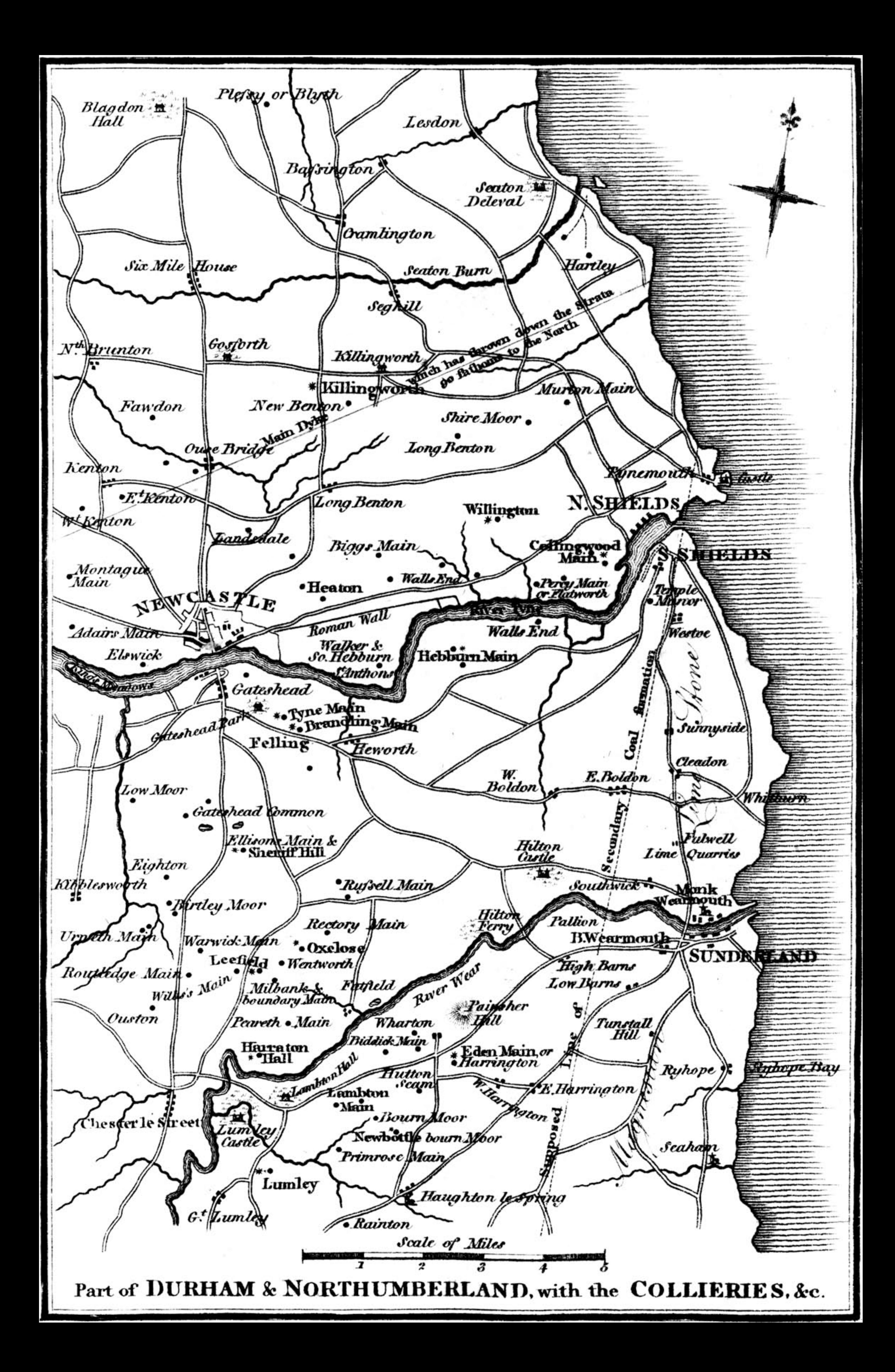

## The State of the Coal Atines.

WHATEVER Pain may be felt by probing a Wound-however acutely the Sufferer may feel as the to the Seat of the Disease, an effectual Cure cannot be expected unless it is probed to the

When this old, corrupt, and gangrened Wound of the Coal Mines (the destroying and mutilating of probed to the Bottom, Remedies will be proposed of small Expense and simple in Practice.

The Loss of Lives that may have happened from Water, Choak Damp, Creeps, Crushes, Thrusts, Falls, rotten Pit Ropes, &c. &c., will be difficult to come at with Accuracy; but the Estimation of Coal Viewer may lead towards the Truth, and this is certainly not over estimated.

In a Work published in Newcastle upon Tyne (upon Coal Mines) by this Viewer, in 1814, he says "On an Average, through this District, I believe that the ordinary and unavoidable Casualties Collaries occasion more Calamity than Explosions of inflammable Air."

The following is a List of Pitmen killed by Explosions of Hydrogen Gas alone, since the Year 1805:

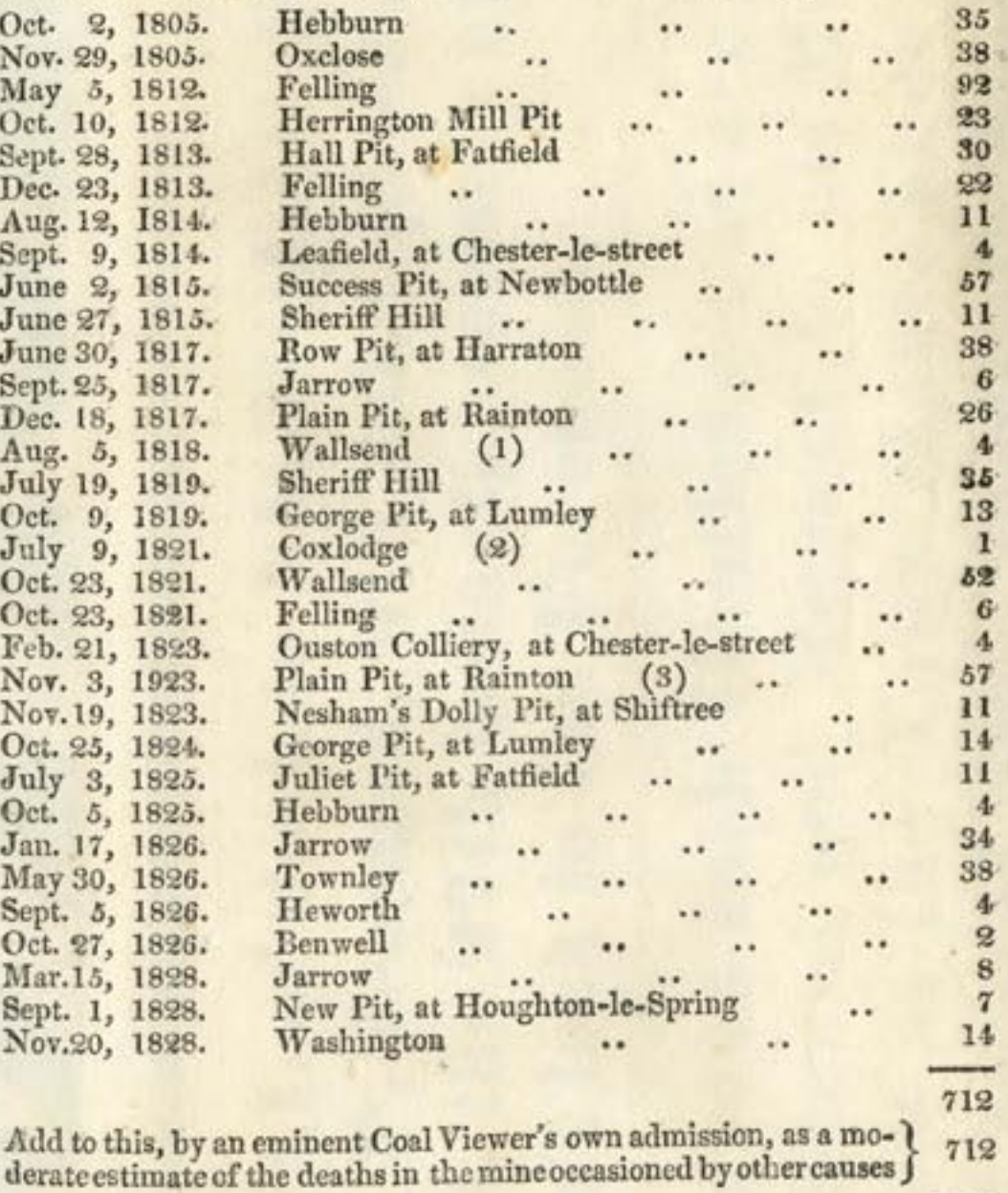

The number mutilated will probably be best ascertained

by reference to the colliery Doctors' books.

Mo,

What a frightful Number of Persons to pass into Eternity in following their ordinary Avocations. But this is far, very far short of the Truth. I have no Account to depend upon with Certainty, from 1805 up No Coroner's Inquests were held previous to 1814 at all. The ready Coffin and the Church-Led dosed the Scene.

N.B. An Inquiry into these three Explosions, marked (1), (2), and (3), by Men of Science, would of the utmost Importance to the Philanthrophist and Coal Miner.

Colliery Inquests and Juries next.

A LOOKER ON.

1424

W., E., & H. MITCHELL, FRINTERS, NEWCASTLE.